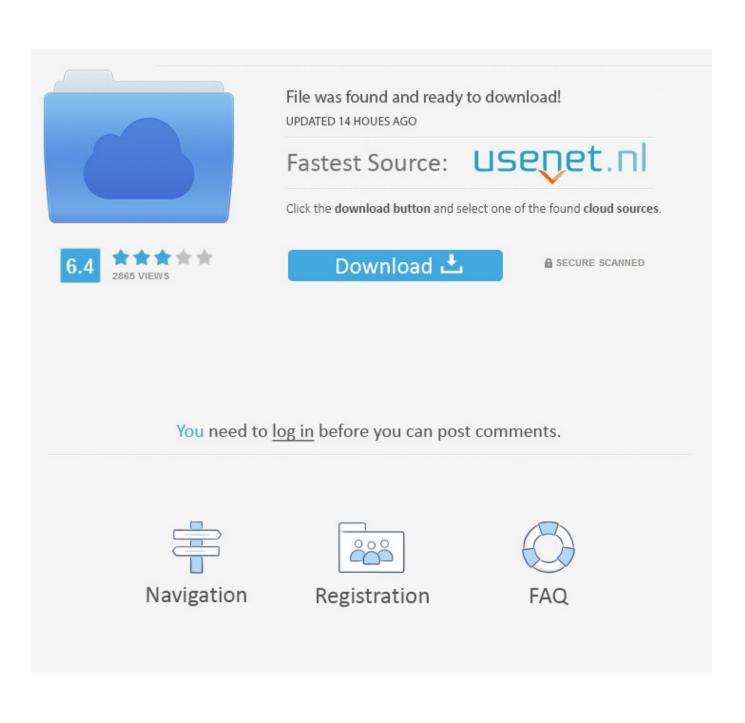

Solidworks 2014 Getintopc

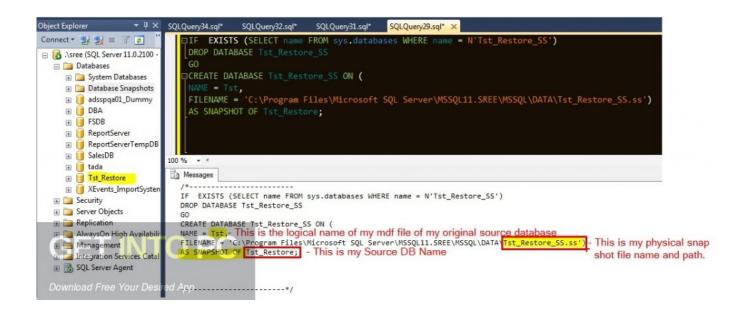

Solidworks 2014 Getintopc

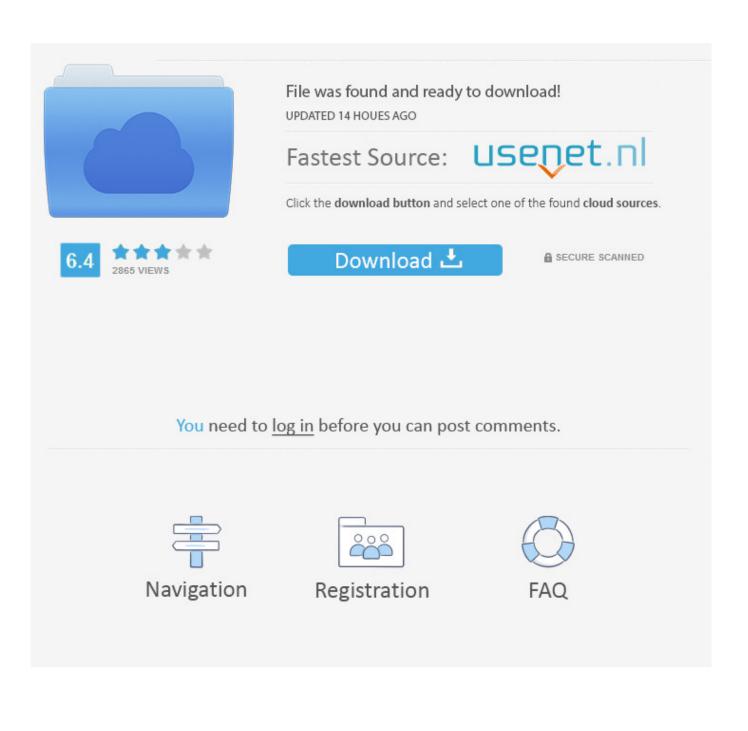

You will start by learning the sketching basics, such as lines and rectangles, then jump into intermediate sketching, including polygons and slots.. This video tutorial will teach you how to model and edit a part, and how to transform it into 3D instantly.

You will also learn how to work in the assembly environment, and learn intermediate assemblies such as distance, angle, and width mate.. This course is designed for the absolute beginner, meaning no previous 3D modeling or SolidWorks experience is required.. In this SolidWorks 2014 training course, expert author Dean Kerste will teach you the tools and techniques needed for engineers and designers to create sketches, 3D models, and engineering drawings.. From there, Dean will show you the feature basics of SolidWorks, and how to work in the features environment.. By the end of this computer based training course, you will have the basic knowledge and understanding of SolidWorks to create drawings and assemblies using this 3D modeling software.

## getintopc solidworks 2021

getintopc solidworks 2021

Finally, Dean will navigate you through the drawing environment, and teach you about the various drawing annotations.

Working files are included, allowing you to follow along with the author throughout the lessons.

e10c415e6f